# XEROX DOCUMENT SYSTEM

# Reference Manual

#### ABSTRACT

The XEROX DOCUMENT SYSTEM EDITOR provides a document creation environment with extensive formatting capabilities for creating, editing, formatting, filing, transmitting, and printing documents. A rich and flexible set of formatting facilities is provided for controlling the appearance of a printed document.

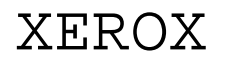

OFFICE PRODUCTS DIVISION 3333 Coyote Hill Road / Palo Alto / California 94304

# TABLE OF CONTENTS

#### SECTION I

BASIC EDITOR OPERATIONS

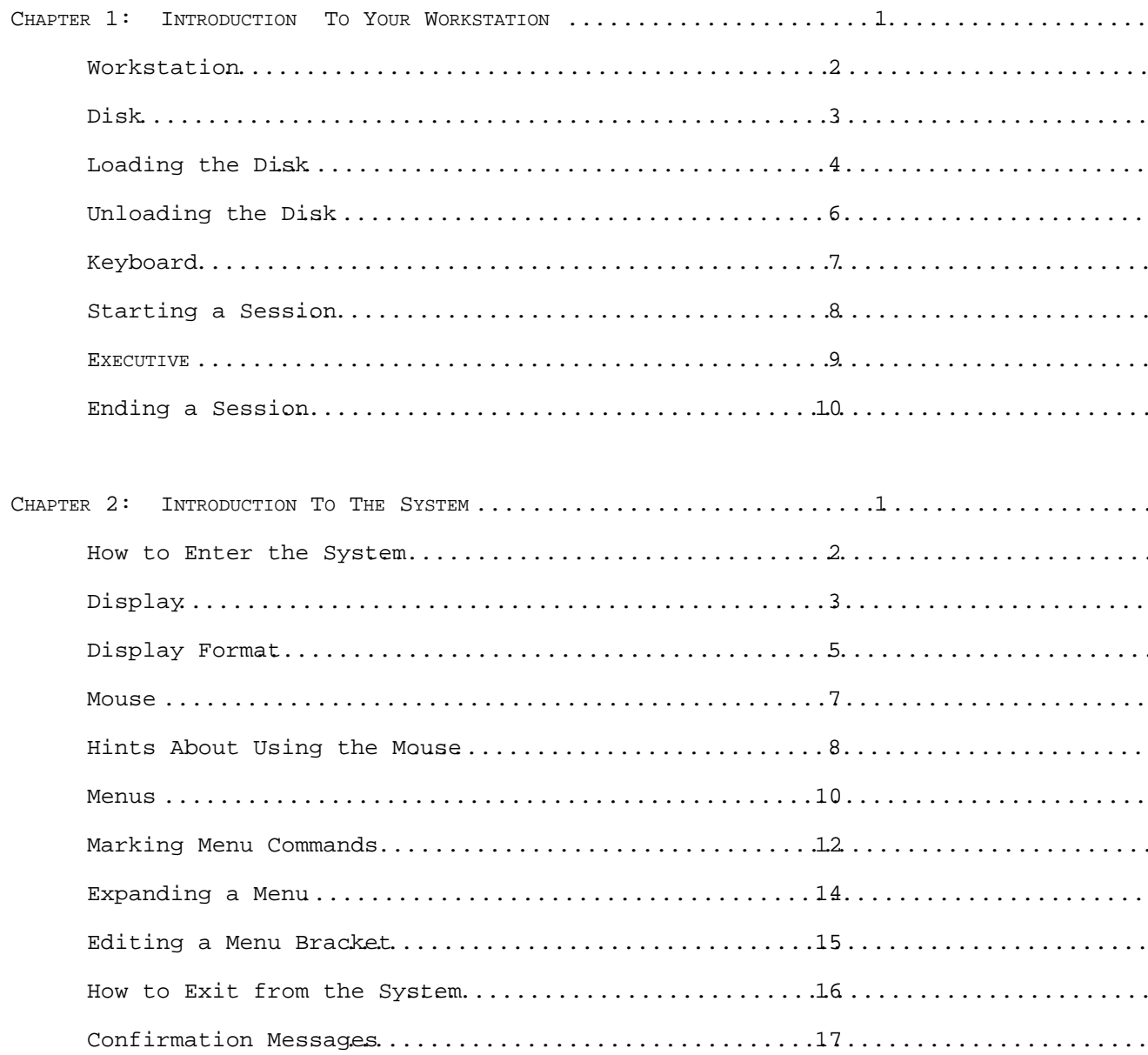

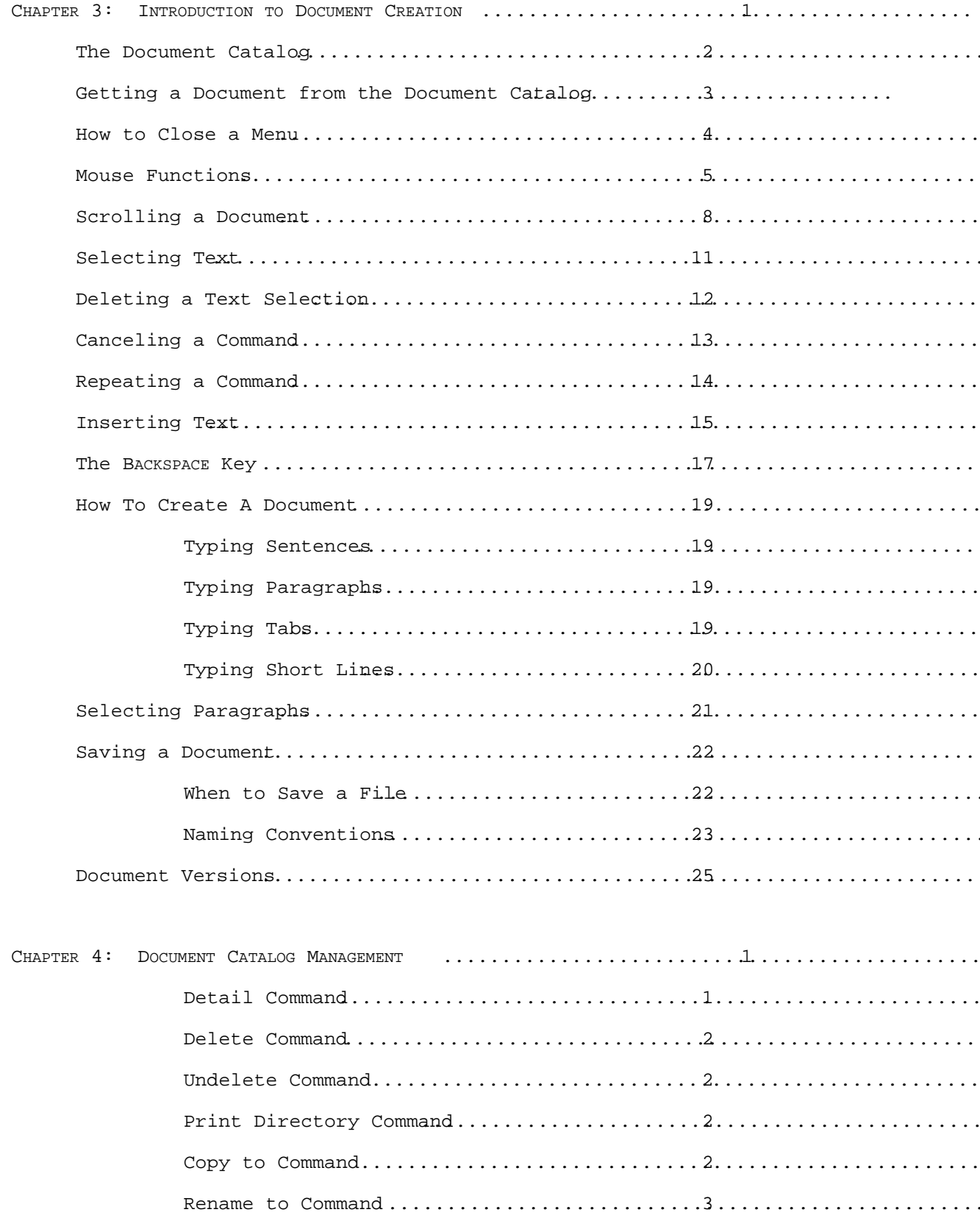

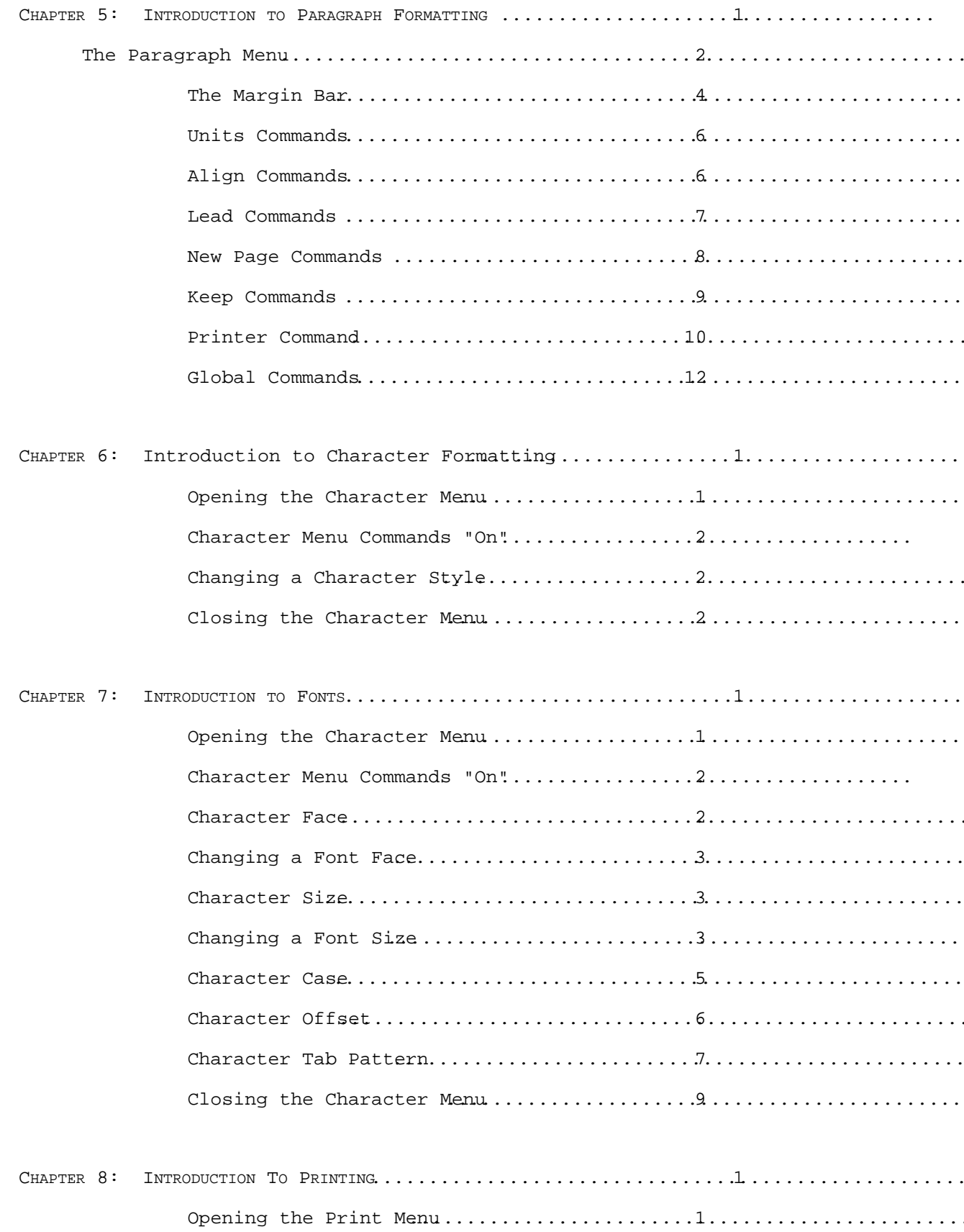

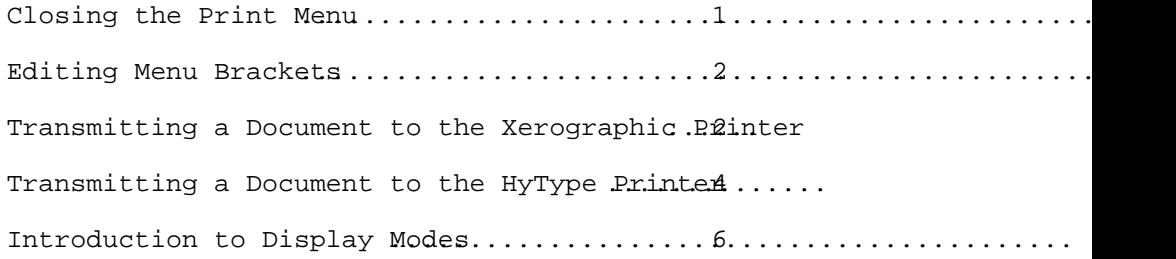

## SECTION II

INTERMEDIATE EDITOR OPERATIONS

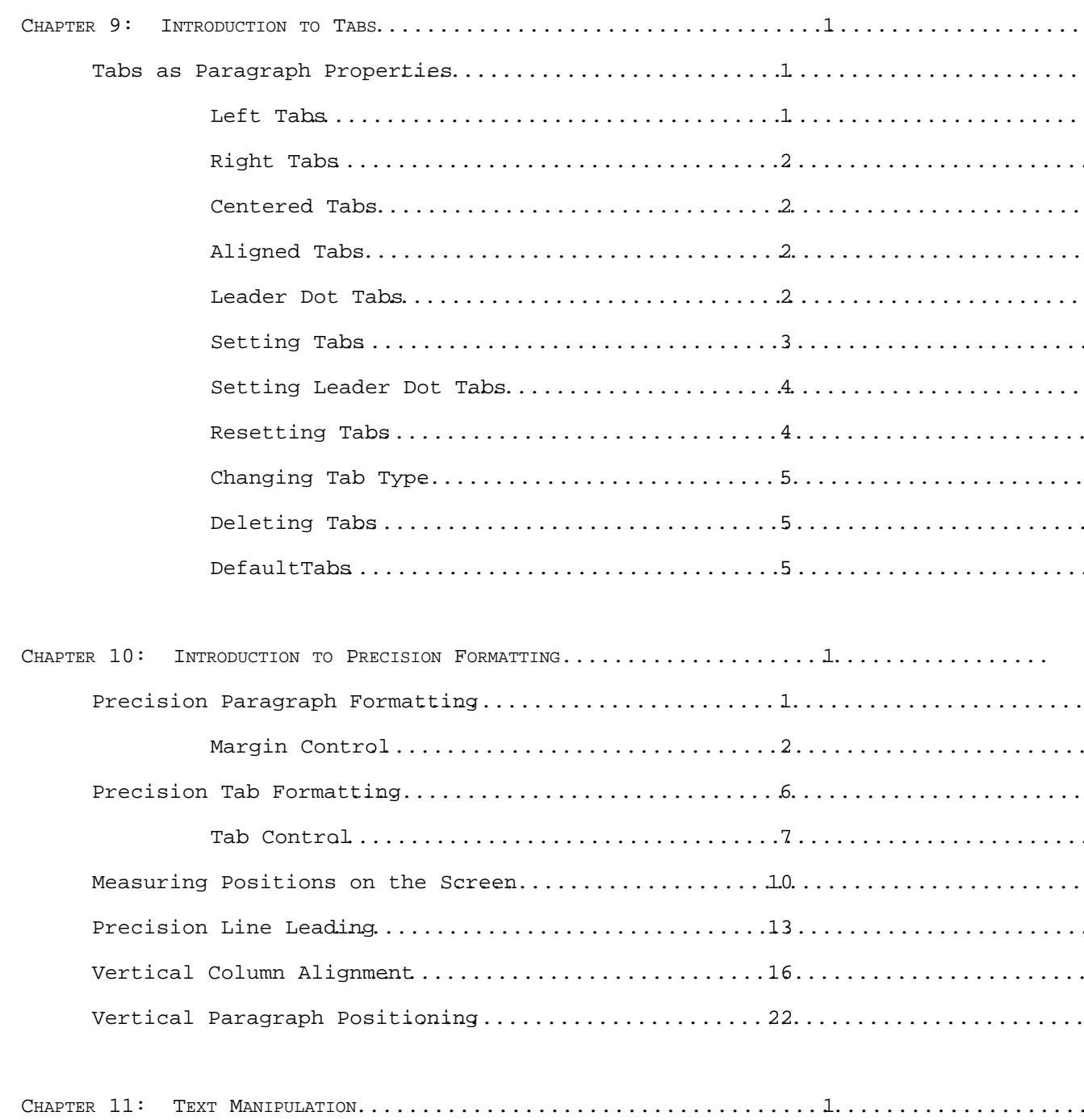

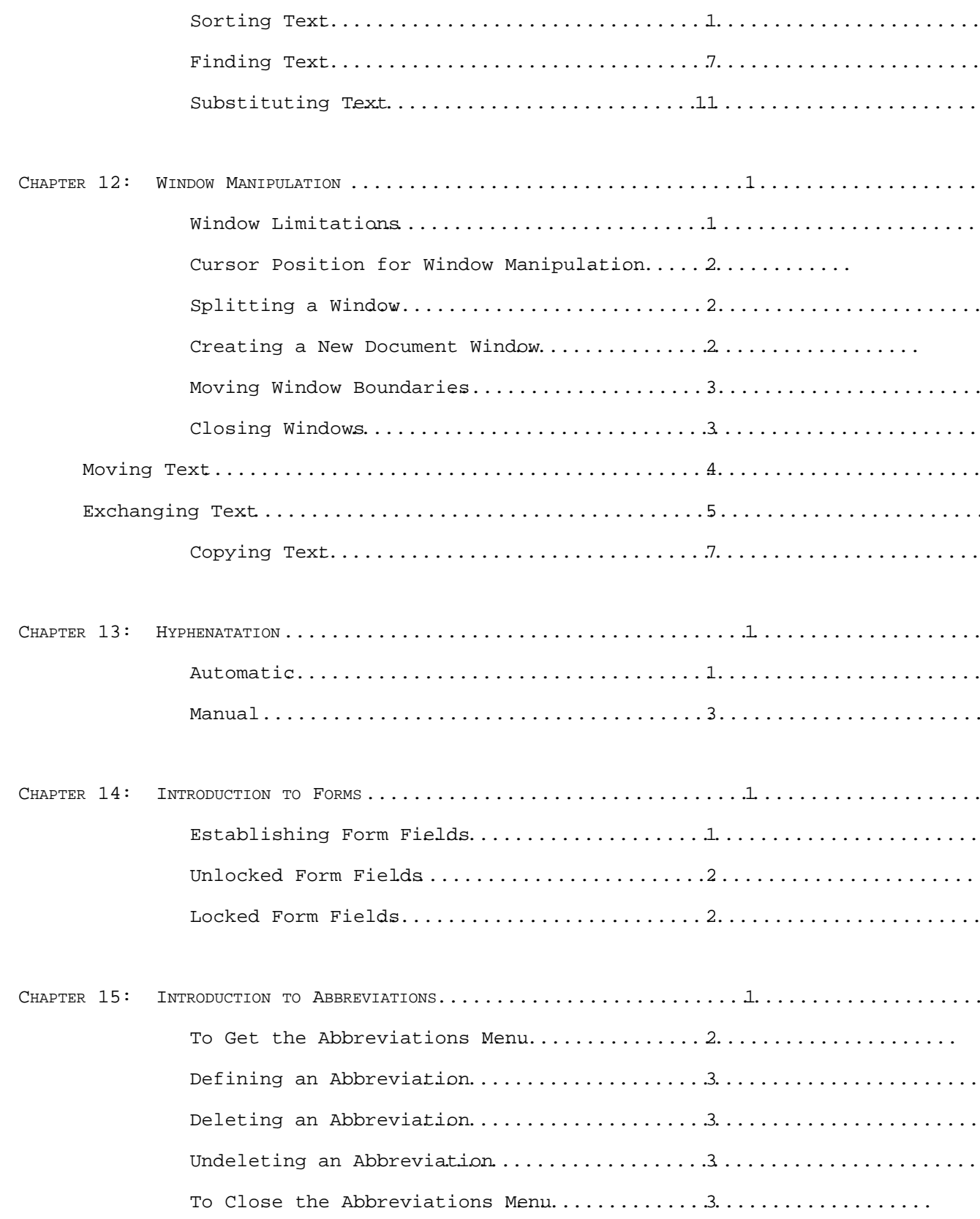

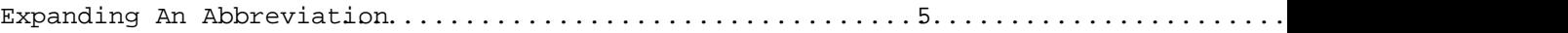

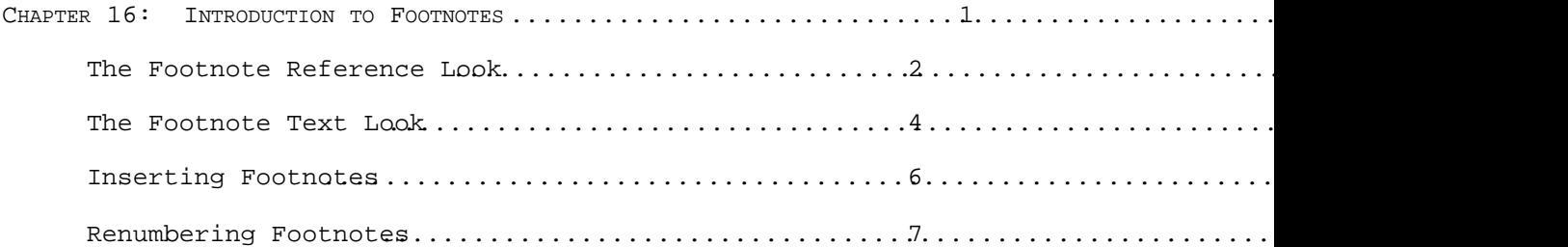

## SECTION III

#### ADVANCED EDITOR OPERATIONS

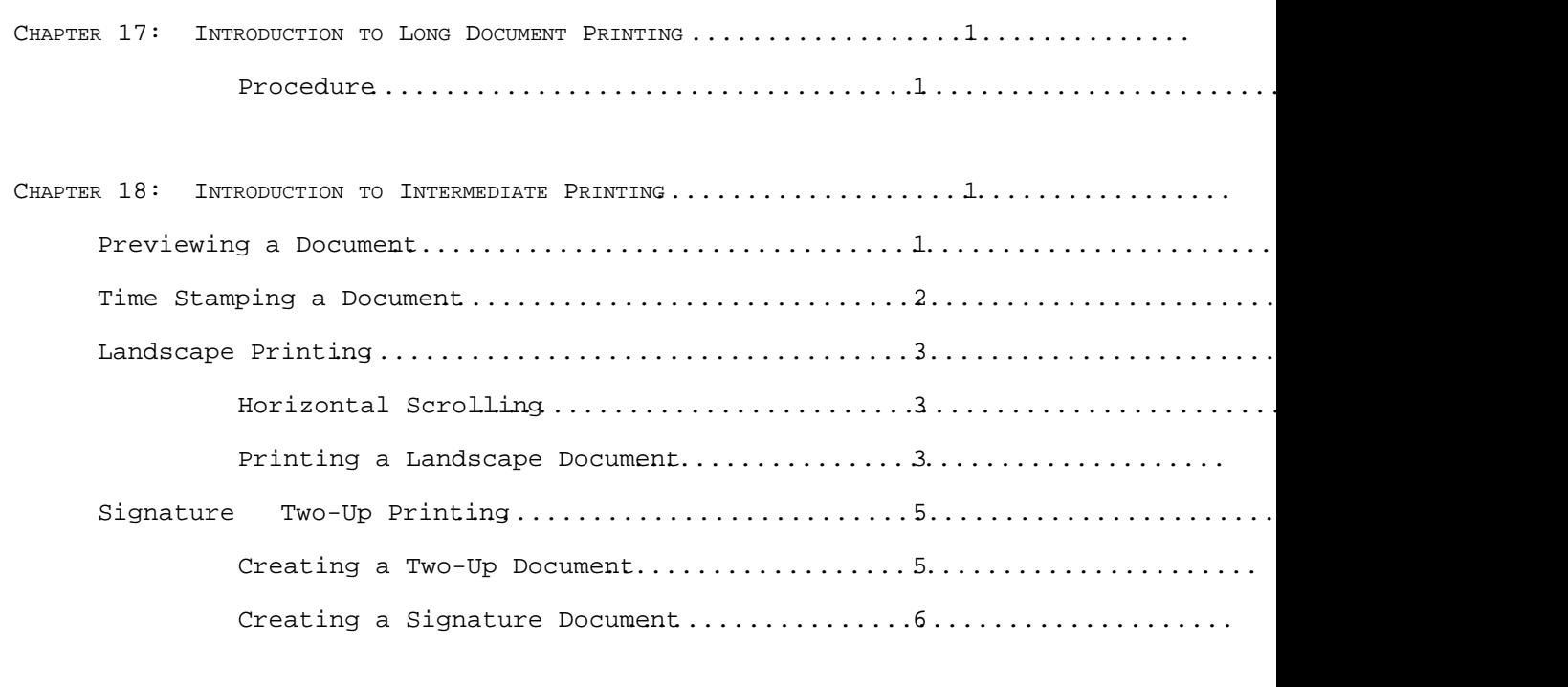

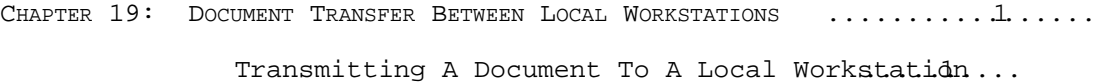

a,

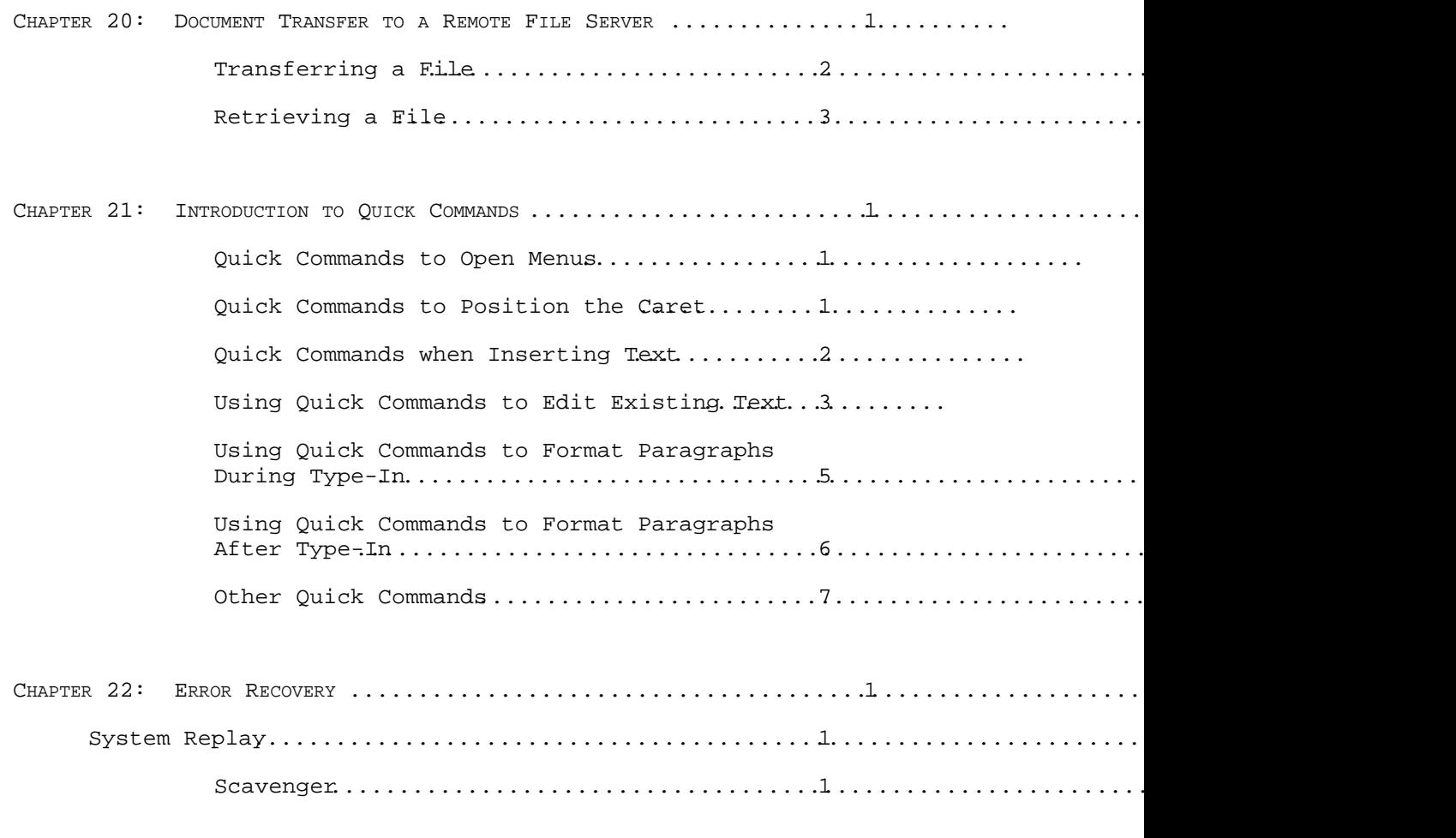

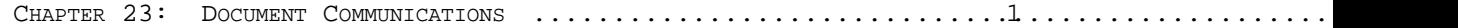

### SECTION IV

### DOCUMENT STYLING FUNCTIONS

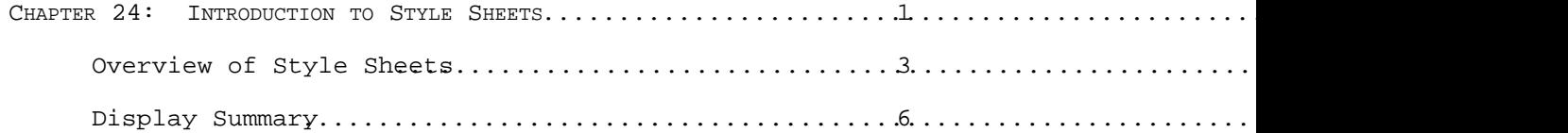

 $\blacksquare$ 

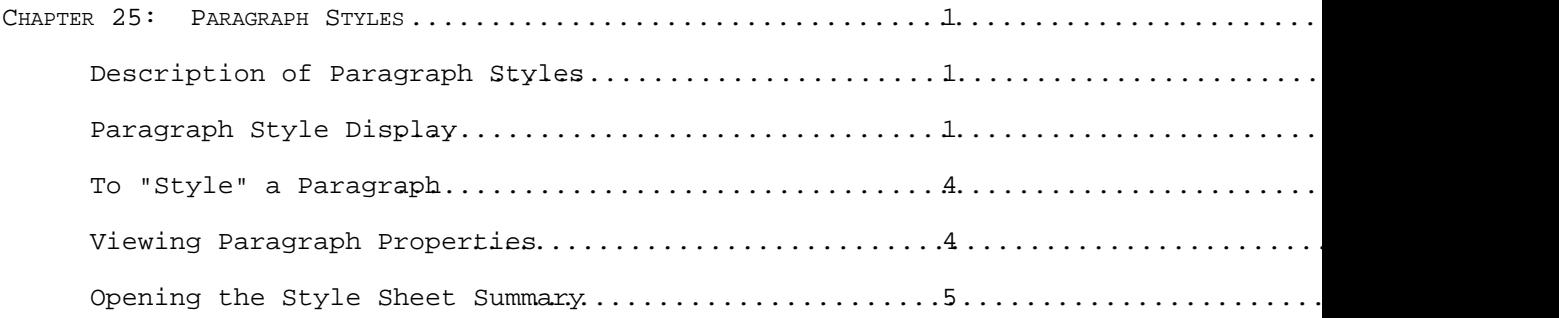

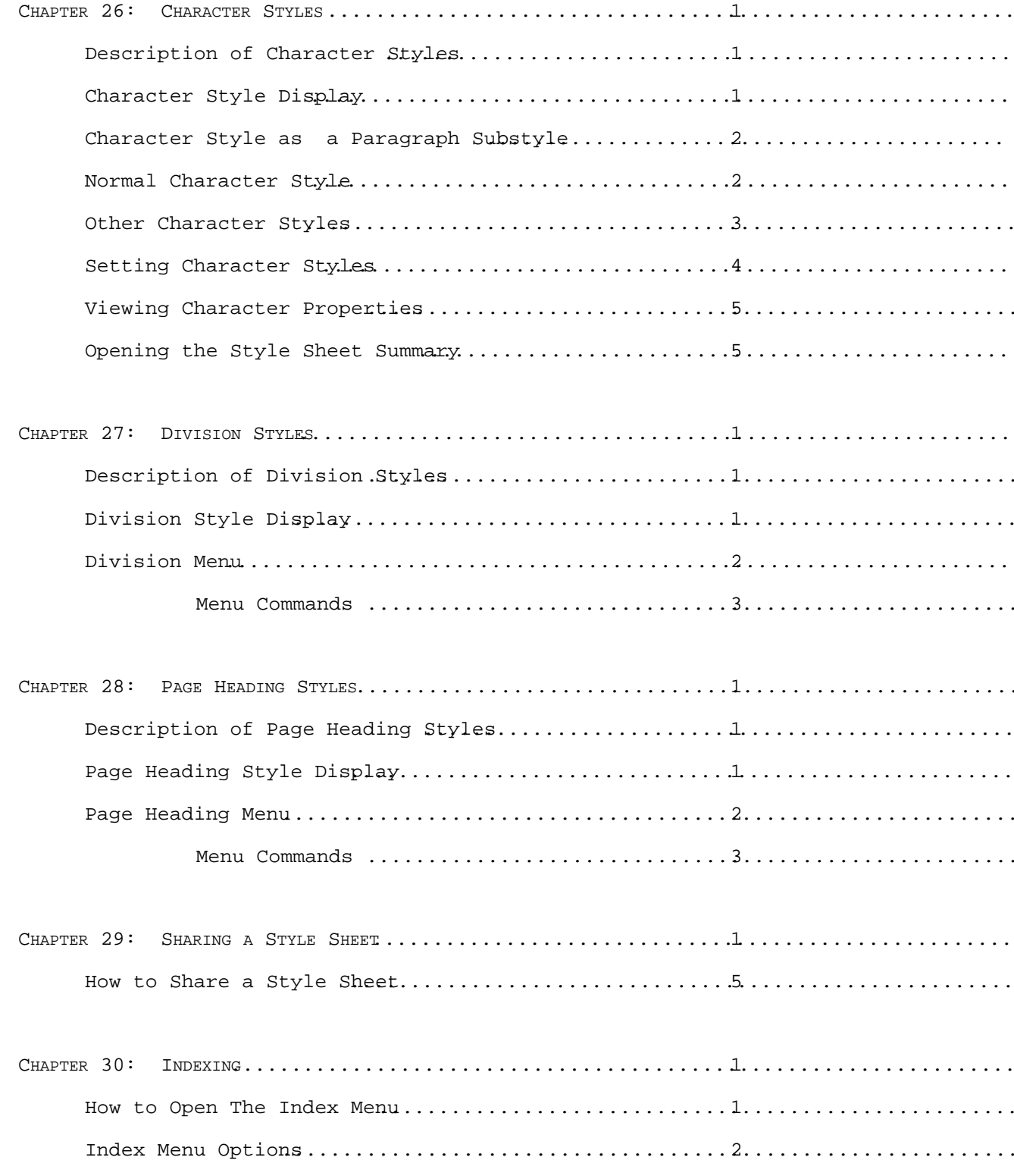

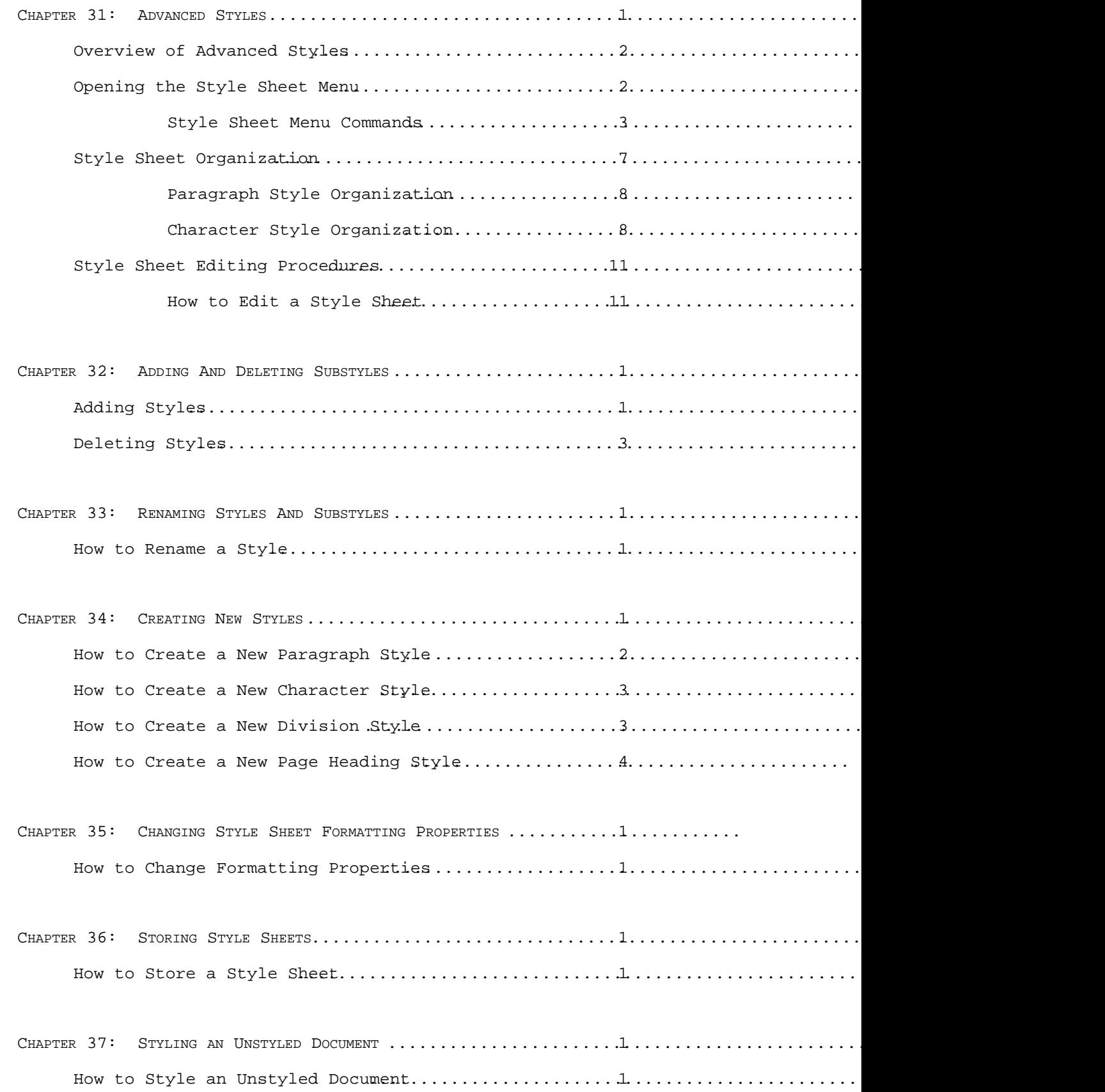

![](_page_12_Picture_62.jpeg)